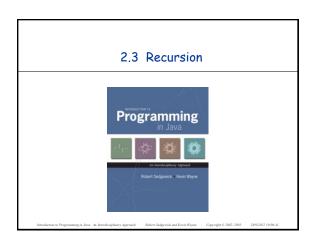

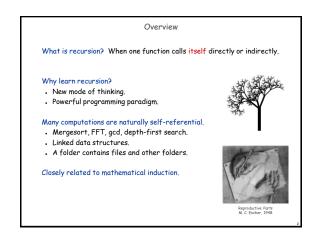

Greatest Common Divisor

Gcd. Find largest integer that evenly divides into p and q.

Ex. gcd(4032, 1272) = 24.

4032 = 28 × 32 × 71
1272 = 23 × 31 × 531
gcd = 23 × 31 = 24

Applications.

Simplify fractions: 1272/4032 = 53/168.

RSA cryptosystem.

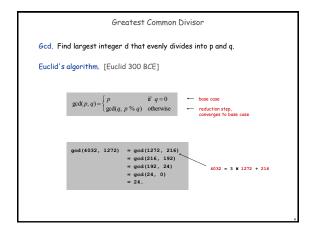

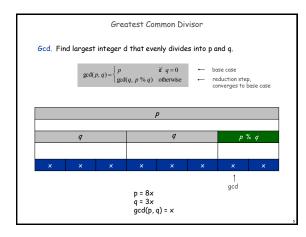

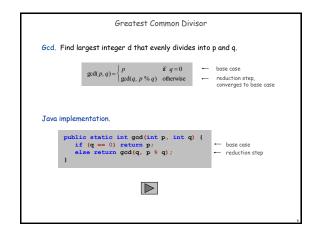

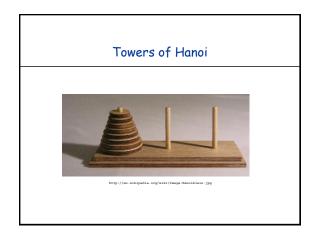

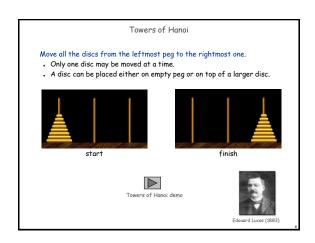

Towers of Hanoi Legend

Q. Is world going to end (according to legend)?

• 64 golden discs on 3 diamond pegs.

• World ends when certain group of monks accomplish task.

Q. Will computer algorithms help?

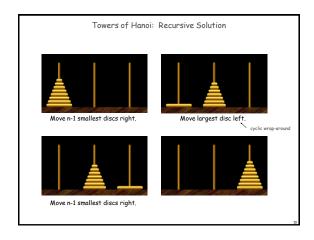

public class TowersOfHanoi {

public static void moves(int n, boolean left) {
 if (n == 0) return;
 moves(n-1, !left);
 if (left) System.out.println(n + " left");
 else System.out.println(n + " right");
 moves(n-1, !left);
}

public static void main(String[] args) {
 int N = Integer.parseInt(args[0]);
 moves(N, true);
}

moves(n, true) : move discs ! to n one pole to the left
 moves(n, false): move discs ! to n one pole to the right
 souler face.

\*\*Movement of the left
 moves(n, false): move discs ! to n one pole to the left
 moves(n, false): move discs ! to n one pole to the right
 souler face.
\*\*Movement of the left
 moves(n, false): move discs ! to n one pole to the left
 moves(n, false): move discs ! to n one pole to the left
 moves(n, false): move discs ! to n one pole to the left
 moves(n, false): move discs ! to n one pole to the left
 moves(n, false): move discs ! to n one pole to the left
 moves(n, false): move discs ! to n one pole to the left
 moves(n, false): move discs ! to n one pole to the left
 moves(n, false): move discs ! to n one pole to the left
 moves(n, false): move discs ! to n one pole to the left
 moves(n, false): move discs ! to n one pole to the left
 moves(n, false): move discs ! to n one pole to the left
 moves(n, false): move discs ! to n one pole to the left
 moves(n, false): move discs ! to n one pole to the left
 moves(n, false): move discs ! to n one pole to the left
 moves(n, false): move discs ! to n one pole to the left
 moves(n, false): move discs ! to n one pole to the left
 moves(n, false): move discs ! to n one pole to the left
 moves(n, false): move discs ! to n one pole to the left
 moves(n, false): move discs ! to n one pole to the left
 moves(n, false): move discs ! to n one pole to the left
 moves(n, false): move discs ! to n one pole to the left
 moves(n, false): move discs ! to n one pole to the left
 moves(n, false): move discs ! to n one pole to the lef

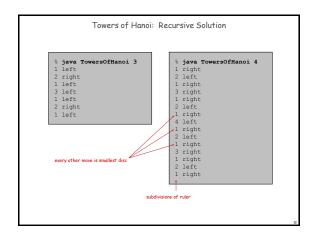

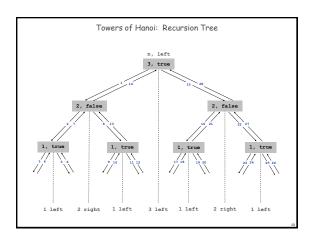

Remarkable properties of recursive solution.

Takes 2<sup>n</sup> - 1 moves to solve n disc problem.

Sequence of discs is same as subdivisions of ruler.

Every other move involves smallest disc.

Recursive algorithm yields non-recursive solution!

Alternate between two moves:

move smallest disc to right if n is even
make only legal move not involving smallest disc

Recursive algorithm may reveal fate of world.

Takes 585 billion years for n = 64 (at rate of 1 disc per second).

Reassuring fact: any solution takes at least this long!

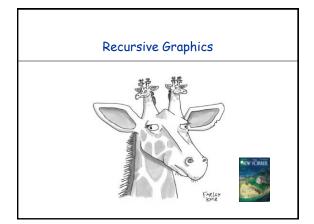

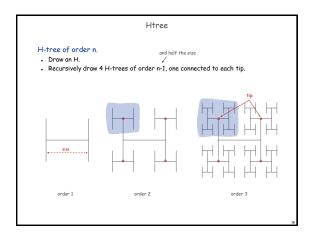

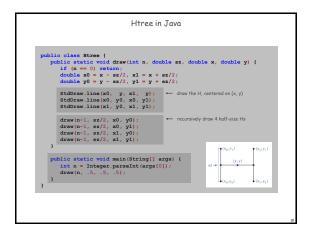

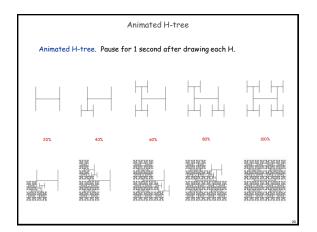

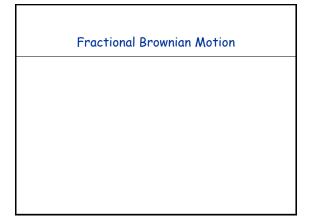

## Physical process which models many natural and artificial phenomenon. Price of stocks. Dispersion of ink flowing in water. Rugged shapes of mountains and clouds. Fractal landscapes and textures for computer graphics.

Simulating Brownian Motion

Midpoint displacement method.

• Maintain an interval with endpoints  $(x_0, y_0)$  and  $(x_1, y_1)$ .

• Divide the interval in half.

• Choose  $\delta$  at random from Gaussian distribution.

• Set  $x_m = (x_0 + x_1)/2$  and  $y_m = (y_0 + y_1)/2 + \delta$ .

• Recur on the left and right intervals.  $(x_m, y_m + \delta)$   $(x_n, y_m)$ 

Simulating Brownian Motion: Java Implementation

Midpoint displacement method.

Maintain an interval with endpoints (x<sub>0</sub>, y<sub>0</sub>) and (x<sub>1</sub>, y<sub>1</sub>).

Divide the interval in half.

Choose 8 at random from Gaussian distribution.

Set x<sub>m</sub> = (x<sub>0</sub> + x<sub>1</sub>)/2 and y<sub>m</sub> = (y<sub>0</sub> + y<sub>1</sub>)/2 + δ.

Recur on the left and right intervals.

public static void curve (double x0, double y0, double x1, double y1, double var) {

if (x1 - x0 < 0.01) {

stdDraw.line(x0, y0, x1, y1);

return;
}

double xm = (x0 + x1) / 2;
double xm = (x0 + x1) / 2;
double ym = (y0 + y1) / 2;
ym += StdRandom.gaussian(0, Math.sqrt(var));
curve (x0, y0, xm, ym, var/2);
curve (xm, ym, x1, y1, var/2);
}

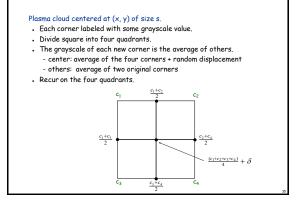

Plasma Cloud

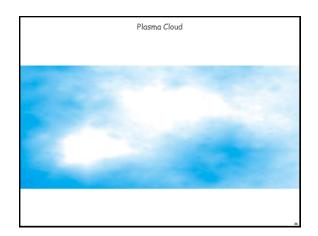

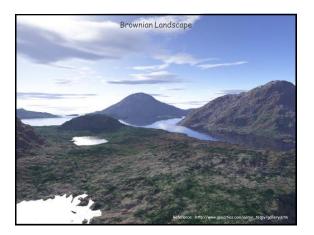

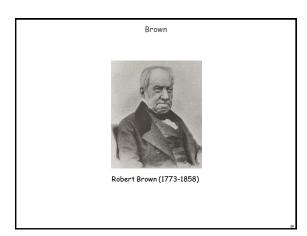